### ICS 321 Fall 2010 SQL in a Server Environment (ii)

Asst. Prof. Lipyeow Lim Information & Computer Science Department University of Hawaii at Manoa

# Alternative to Embedded SQL

- What if we want to compile an application without the need for a DBMS-specific pre-compiler ?
- Use a library of database calls
	- Standardized (non-DBMS-specific) API
	- Pass SQL-strings from host language and presents result sets in a language friendly way
	- Eg. ODBC for C/C++ and JDBC for Java
	- DBMS-neutral
		- A driver traps the calls and translates them into DBMS-specific code

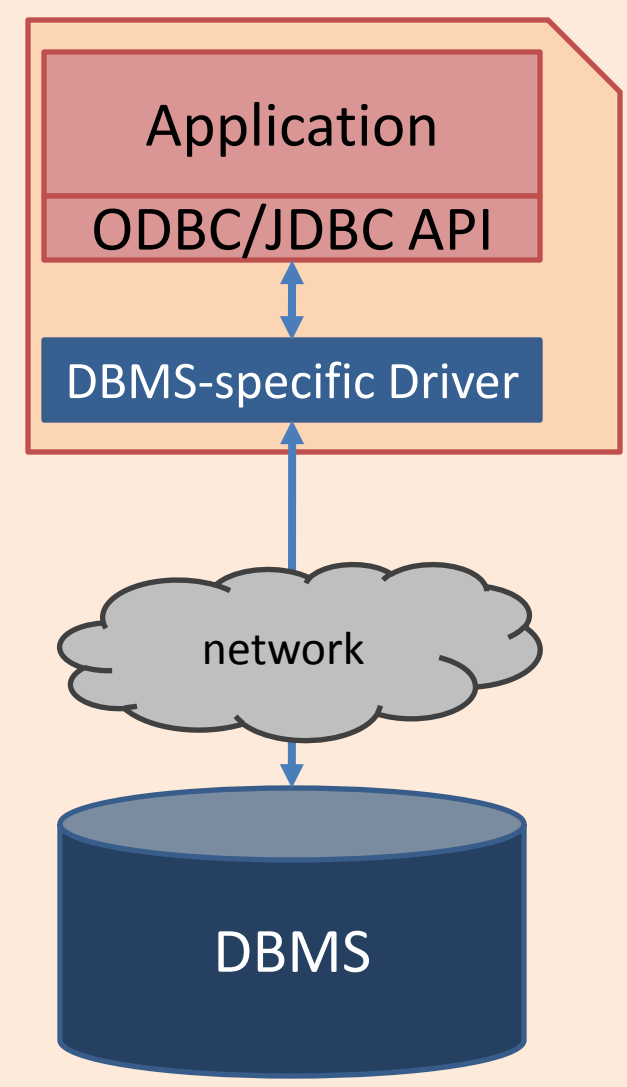

# ODBC/JDBC Architecture

- Application
	- Initiates connections
	- Submits SQL statements
	- Terminates connections
- Driver Manager
	- Loads the right JDBC driver
- Driver
	- Connects to the data source,
	- Transmit requests,
	- Returns results and error codes
- Data Source
	- DBMS

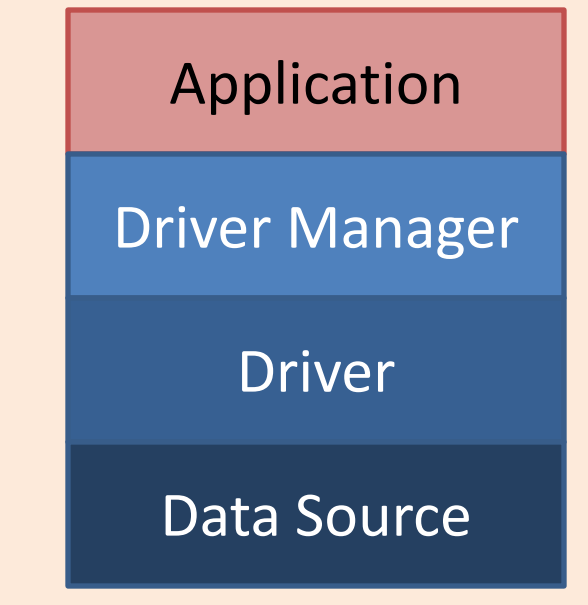

# 4 Types of Drivers

- Type I: Bridge
	- Translate SQL commands to non-native API
	- eg. JDBC-ODBC bridge. JDBC is translated to ODBC to access an ODBC compliant data source.
- Type II: Direct Translation to native API via non-Java driver
	- Translates SQL to native API of data source.
	- Needs DBMS-specific library on each client.
- Type III: Network bridge
	- SQL stmts sent to a middleware server that talks to the data source. Hence small JDBC driver at each client
- Type IV: Direct Translation to native API via Java driver
	- Converts JDBC calls to network protocol used by DBMS.
	- Needs DBMS-specific Java driver at each client.

# High Level Steps

- 1. Load the ODBC/JDBC driver
- 2. Connect to the data source
- 3. [optional] Prepare the SQL statements
- 4. Execute the SQL statements
- 5. Iterate over the resultset
- 6. Close the connection

# Getting Data to/fro Host Language

- No declaration of shared variables
- Variables in host language is bound to columns of a SQL cursor
- ODBC
	- SQLBindCol gets data from SQL environment to host variables.
	- SQLBindParameter gets data from host variables to SQL environment
- JDBC
	- ResultSet class
	- PreparedStatement class

# Prepare Statement or Not ?

String sql="SELECT \* FROM books WHERE price < ?"; PreparedStatement pstmt = conn.prepareStatement(sql); Pstmt.setFloat(1, usermaxprice); Pstmt.executeUpdate();

- Executing without preparing statement
	- After DBMS receives SQL statement,
		- The SQL is compiled,
		- An execution plan is chosen by the optimizer,
		- The execution plan is evaluated by the DBMS engine
		- The results are returned
- conn.prepareStatement
	- Compiles and picks an execution plan
- pstmt.executeUpdate
	- Evaluates the execution plan with the parameters and gets the results

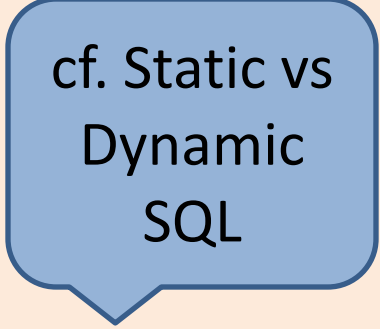

## ResultSet

```
ResultSet rs = stmt.executeQuery(sqlstr); 
while( rs.next() ){
         collval = rs.getString(1); ...
```
• Iterate over the results of a SQL statement -- cf. cursor

}

• Note that types of column values do not need to be known at compile time

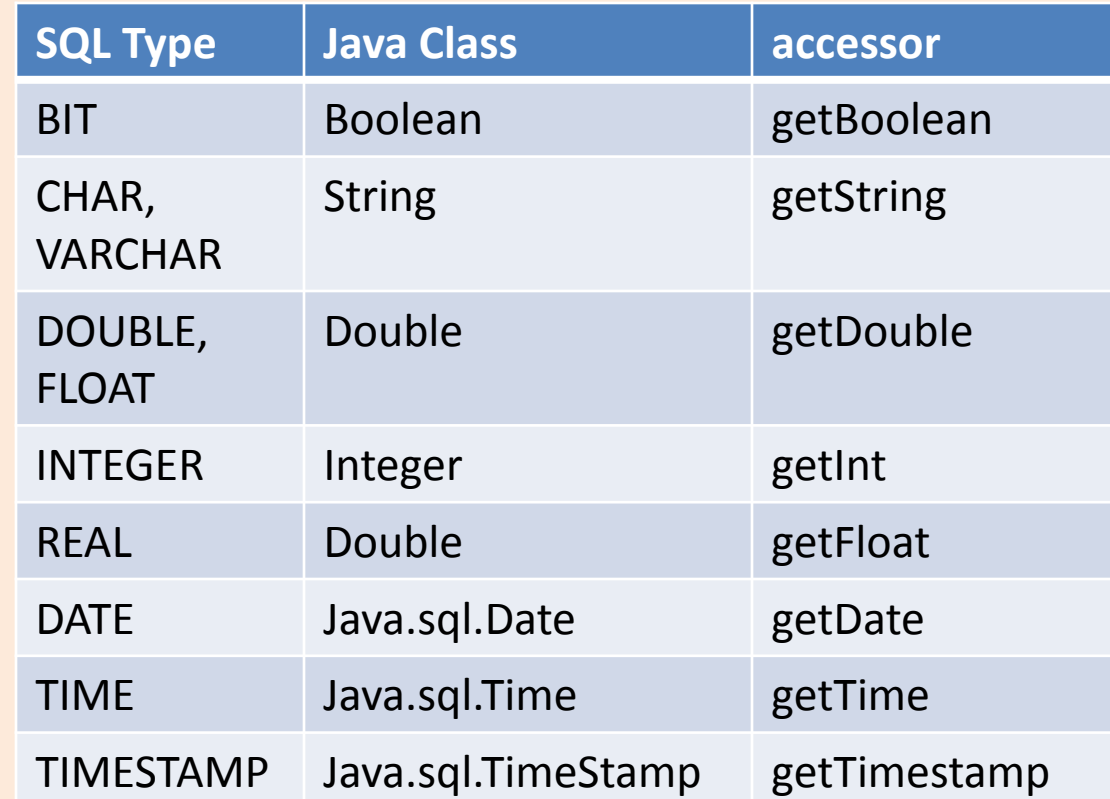

## RowSet

- When inserting lots of data, calling an execute statement for each row can be inefficient
	- A message is sent for each execute
- Many APIs provide a rowset implementation
	- A set of rows is maintained in-memory on the client
	- A single execute will then insert the set of rows in a single message
- Pros: high performance
- Cons: data can be lost if client crashes.
- Analogous rowset for reads (ie. ResultSet) also available

# Stored Procedures

- What ?
	- A procedure that is called and executed via a single SQL statement
	- Executed in the same process space of the DBMS server
	- Can be programmed in SQL, C, java etc
	- The procedure is stored within the DBMS
- Advantages:
	- Encapsulate application logic while staying close to the data
	- Re-use of application logic by different users
	- Avoid tuple-at-a-time return of records through cursors

## SQL Stored Procedures

**CREATE PROCEDURE** ShowNumReservations SELECT S.sid, S.sname, COUNT(\*) FROM Sailors S, Reserves R WHERE S.sid = R.sid GROUP BY S.sid, S.sname

• Parameters modes: IN, OUT, INOUT **CREATE PROCEDURE** IncreaseRating (IN sailor sid INTEGER, IN increase INTEGER ) UPDATE Sailors SET rating = rating + increase WHERE sid = sailor sid

### Java Stored Procedures

**CREATE PROCEDURE** TopSailors ( IN num INTEGER) LANGUAGE JAVA EXTERNAL NAME "file:///c:/storedProcs/rank.jar"

# Calling Stored Procedures

- SQL: **CALL** IncreaseRating(101, 2);
- Embedded SQL in C: EXEC SQL BEGIN DECLARE SECTION int sid; int rating; EXEC SQL END DECLARE SECTION EXEC SQL CALL IncreaseRating(:sid, :rating);

### • JDBC

CallableStatement cstmt = conn.prepareCall("{call Show Sailors}); ResultSet rs=cstmt.executeQuery();

#### • ODBC

SQLCHAR \*stmt = (SQLCHAR \*)"CALL ShowSailors"; cliRC = SQLPrepare(hstmt, stmt, SQL\_NTS); cliRC = SQLExecute(hstmt);

# User Defined Functions (UDFs)

- Extend and add to the support provided by SQL built-in functions
- Three types of UDFs
	- **Scalar**: returns a single-valued answer. Eg. Builting SUBSTR()
	- **Column**: returns a single-valued answer from a column of values. Eg. AVG()
	- **Table**: returns a table. Invoked in the FROM clause.
- Programable in SQL, C, JAVA.

## Scalar UDFs

• Returns the tangent of a value

### **CREATE FUNCTION** TAN (X DOUBLE) **RETURNS** DOUBLE **LANGUAGE SQL CONTAINS SQL RETURN** SIN(X)/COS(X)

• Reverses a string

### **CREATE FUNCTION** REVERSE(INSTR VARCHAR(4000)) **RETURNS** VARCHAR(4000) **CONTAINS SQL**

```
BEGIN ATOMIC
   DECLARE REVSTR, RESTSTR 
        VARCHAR(4000) DEFAULT ''; 
   DECLARE LEN INT; 
   IF INSTR IS NULL THEN
        RETURN NULL; 
   END IF;
   SET (RESTSTR, LEN) = (INSTR, 
        LENGTH(INSTR)); 
   WHILE LEN > 0 DO
        SET (REVSTR, RESTSTR, LEN) 
   = (SUBSTR(RESTSTR, 1, 1) CONCAT
   REVSTR, SUBSTR(RESTSTR, 2, LEN 
   -1), LEN -1);
   END WHILE;
   RETURN REVSTR; 
END
```
## Table UDFs

• returns the employees in a specified department number. **CREATE FUNCTION** DEPTEMPLOYEES (DEPTNO CHAR(3)) **RETURNS TABLE** ( EMPNO CHAR(6), LASTNAME VARCHAR(15), FIRSTNAME VARCHAR(12)) **LANGUAGE SQL READS SQL DATA RETURN SELECT** EMPNO, LASTNAME, FIRSTNME **FROM** EMPLOYEE **WHERE** EMPLOYEE.WORKDEPT

= DEPTEMPLOYEES.DEPTNO

## Java UDFs

{

…

**CREATE FUNCTION** tableUDF ( DOUBLE ) RETURNS TABLE ( name VARCHAR(20), ← job VARCHAR(20), salary DOUBLE )<sup>-</sup> EXTERNAL NAME 'MYJAR1:UDFsrv!tableUDF' LANGUAGE JAVA PARAMETER STYLE DB2GENERAL NOT DETERMINISTIC **FFNCFD** NO SQL NO EXTERNAL ACTION SCRATCHPAD 10 FINAL CALL DISALLOW PARALLEL NO DBINFO@

import COM.ibm.db2.app.UDF;

public void **tableUDF**( double inSalaryFactor, String outName,

String outJob,

double outNewSalary) throws Exception

int intRow  $= 0$ ;

} // tableUDF } // UDFsrv class